Finding the convex hull of a set of points is an important problem that is often part of a larger problem. There are many algorithms for finding the convex hull. Since problems involving the convex hull sometimes appear in the ACM World Finals, it is a good idea for contestants to know some of these algorithms.

Finding the convex hull of a set of points in the plane can be divided into two sub-tasks. First, given a set of points, find a subset of those points that, when joined with line segments, form a convex polygon that encloses all of the original points. Second, output the points of the convex hull in order, walking counterclockwise around the polygon. In this problem, the

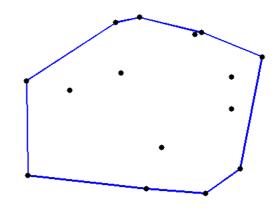

first sub-task has already been done for you, and your program should complete the second sub-task. That is, given the points that are known to lie on the convex hull, output them in order walking counter-clockwise around the hull.

## Input

The first line of input contains a single integer, the number of test cases to follow. The first line of each test case contains a single integer  $3 \le n \le 100000$ , the number of points. The following n lines of the test case each describe a point. Each of these lines contains two integers and either a 'Y' or an 'N', separated by spaces. The two integers specify the x- and y-coordinates of the point. A 'Y' indicates that the point is on the convex hull of all the points, and a 'N' indicates that it is not. The x- and y-coordinates of each point will be no less than -1000000000 and no greater than 1000000000. No point will appear more than once in the same test case. The points in a test case will never all lie on a line.

## Output

For each test case, generate the following output. First, output a line containing a single integer m, the number of points on the convex hull. Next output m lines, each describing a point on the convex hull, in counter-clockwise order around the hull. Each of these lines should contain the x-coordinate of the point, followed by a space, followed by the y-coordinate of the point. Start with the point on the hull whose x-coordinate is minimal. If there are multiple such points, start with the one whose y-coordinate is minimal.

## Sample Input

1 5 1 1 Y 1 -1 Y 0 0 N -1 -1 Y -1 1 Y

## **Sample Output**

4 -1 -1 1 -1 1 1 -1 1